# Grundlagen: Das bringen virtuelle PC

Mit einer virtuellen Maschine (VM) kommen Sie zu einem Zweit-System, das Sie auf dem Windows-Desktop in einem isolierten Fenster, bildschirmfüllend oder nahtlos nutzen können. Mithilfe einer Virtualisierungs-Software wie Oracle Virtualbox, Vmware Workstation Player und Microsoft Hyper-V richten Sie zum Beispiel Windows, Linux und Android als Testsysteme oder für den produktiven Einsatz ein.

S. 8

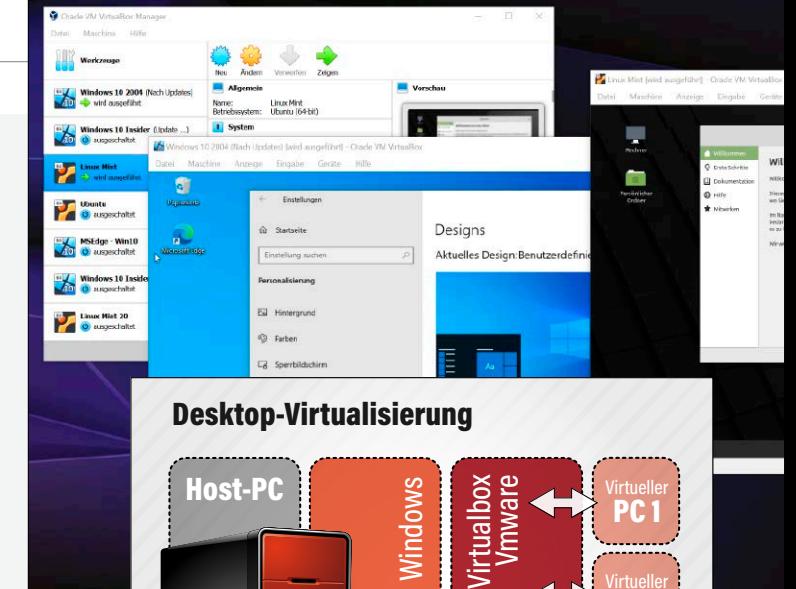

- 8 Das leistet Virtualisierung Testen Sie Programme, Einstellungen und andere Betriebssysteme ohne Gefahr für den eigenen PC.
- 10 Hardware für VMs Damit das Zweitsystem rund läuft, muss die Hardware des Host-PCs zum Anwendungsszenario passen.
- 16 Extraschutz für Windows Microsoft hat in Windows 10 neue Schutzfunktionen eingebaut, die auf virtuellen Systemen beruhen.
- 20 Überblick: PC-Virtualisierer Sie haben mehrere Tools zur Auswahl, wenn Sie eine VM unter Windows 10 einrichten wollen.
- 24 Virtualbox 6.1: Das ist neu Die Liste der Neuerungen, Änderungen und Fehlerbeseitigungen ist lang. Wie liefern Details dazu.
- 26 Virtuelle Gratis-Systeme Im Internet finden Sie eine umfassende Auswahl passender Gratis-Systeme für nahezu jeden Zweck.

### **Service**

6 DVD-Inhalt

98 Impressum

### **Grundlagen Virtuellen PC einrichten**

- 28 Virtuelles Windows-System Die neue Version von Virtualbox macht es noch einfacher, einen virtuellen PC einzurichten.
- 32 Mehr Funktionen in der VM Gasterweiterungen verbessern die Leistung des virtuellen PCs und liefern zusätzliche Funktionen.
- 34 Vmware Workstation Player Mit der Gratis-Software öffnen Sie fertige virtuelle Maschinen und erstellen eigene virtuelle PCs.
- 38 Virtualisierung mit Hyper-V Mit Hyper-V bringt Windows 10 Pro eine leistungsfähige Virtualisierungsplattform gratis mit.

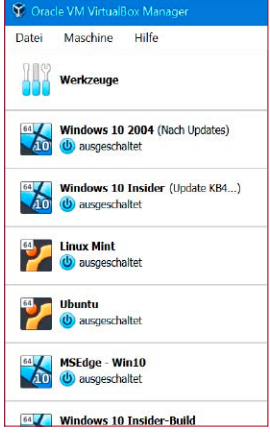

Freie Auswahl: Virtuelle Systeme

### **Virtuelle PCs in der Praxis nutzen**

- 42 Problemlos virtualisieren Wir zeigen, mit welchen Tricks Sie die virtuellen Maschinen mühelos in den Griff bekommen.
- 46 Alt-PC virtuell weiter nutzen Der Vmware Vcenter Converter wandelt Ihren echten Rechner in einen virtuellen PC um.
- 50 Ihr Windows 7 wird virtuell Im Januar 2020 war Schluss mit Windows 7. Sie können das Systen aber virtuell weiter verwenden.
- 56 Host und VM verbinden Daten zwischen dem virtuellen und echten Rechner austauschen und Verzeichnisse freigeben.
- 58 Virtuelle Festplatten nutzen Windows kann mit virtuellen Festplatten im VHD-Format umgehen und von diesen sogar booten.
- 62 Neue PC-Technik in VMs Verfügt der Host über leistungsstarke Hardware, profitieren davon natürlich auch virtuelle PCs.
- 64 In der VM wie am lokalen PC Ein virtueller PC mit Virtualbox bietet im Alltag nahezu alle Möglichkeiten eines echten PCs.
- 66 Das virtuelle Home-Office Sie wollen private und berufliche Daten trennen? Eine VM macht das ganz einfach möglich.

68 VMs klonen & konvertieren Beim Einrichten neuer virtueller Rechner lässt sich mit Tools und Tricks viel Zeit sparen.

PC<sub>2</sub>

Virtueller PC<sub>3</sub>

- 70 Software-Lizenzen in der VM Rein rechtlich stellt eine virtuelle Maschine einen vollwertigen PC dar. Das hat Konsequenzen.
- 72 Virtueller PC für den Stick Auspacken, einstecken, loslegen! Mit Portable-Virtualbox erstellen Sie virtuelle PCs zum Mitnehmen.
- 76 Nützliche Zusatz-Tools Es gibt interessante Tools, die Ihnen beim Umgang mit virtuellen Maschinen eine gute Hilfe sind.

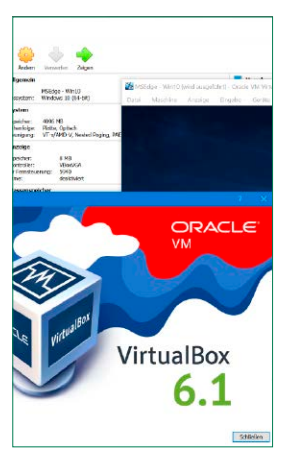

Virtualbox 6.1 bietet viele Neuerungen für die PC-Virtualisierung.

F.

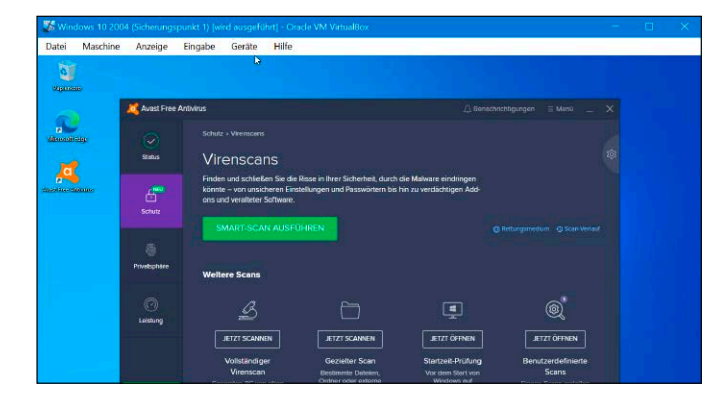

# Virtuelle PCs nutzen

Virtuelle PCs eröffnen viele Einsatzmöglichkeiten, etwa als System zum Ausprobieren unbekanner Software. In der isolierten Umgebung ist der Host-PC sicher. Wir stellen mögliche Szenarien vor. Fertige VMs mit Linux Mint und Android gibt es auf der Heft-DVD.

S. 78

# **Das können virtuelle PCs**

- 78 Testsystem mit Snapshots Machen Sie Ihren virtuellen Rechner zur perfekten Spielwiese für Ihre Software-Experimente.
- 80 Testversionen länger nutzen Ein einfacher Vitualisierungs-Trick macht zeitlich begrenzte Testversionen länger nutzbar.
- 82 Insider-Builds testen Setzen Sie als Windows-Insider künftige Versionen von Windows 10 frühzeitig in einer VM ein.
- 84 Sicher surfen mit VM-Schutz Verwischen Sie Ihre Surfspuren, damit es schwerer wird, Ihre Identität im Internet herauszufinden.
- 86 Virtuelles Virenprüflabor Bei Virenverdacht sollten Sie eine zusätzliche Prüfung in einer virtuellen Maschine vornehmen.
- 88 Windows 10 als Gratis-VM Microsoft stellt einige vorgefertigte Windows-VMs bereit, die Sie kostenlos einsetzen können.
- 90 Online-Banking in der VM Wenn Sie beim Online-Banking sicher gehen wollen, sollten Sie eine virtuelle Maschine nutzen.
- 92 VM-Schutz im Darknet Kriminelle nutzen VMs für Aktionen im Darknet. Das bringt zusätzliche Sicherheit und Anonymität.
- 94 Linux Mint 20 als VM Mit Linux Mint von der Heft-DVD erhalten Sie eine komplett vorbereitete virtuelle Maschine.
- 96 Android im virtuellen PC Probieren Sie Android in einer virtuellen Maschine aus, die Sie fertig auf der Heft-DVD finden.

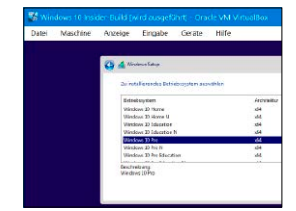

Windows als VM installieren.

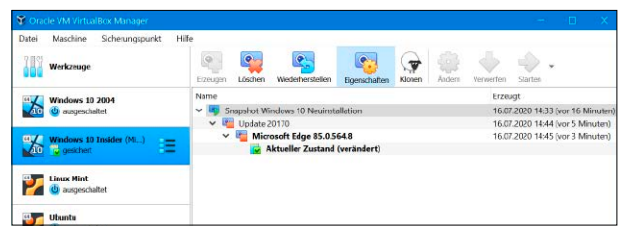

Sichern Sie den aktuellen Zustand eines virtuellen PC s und stellen in wieder her.

# Heft-DVD: Alles für Virtualisierung

Mit den Programmen und virtuellen Maschinen von der Heft-DVD legen Sie sofort los. Testen Sie zum Beispiel Android auf dem PC und werfen Sie einen Blick auf Linux Mint.

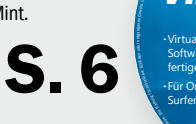

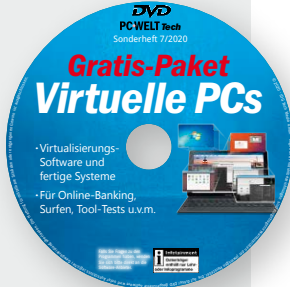

# **Die Highlights der DVD**

#### Virtualbox 6.1.2

Mit der für Privatnutzer kostenlosen Software lassen sich mehrere virtuelle Test-PCs parallel aufsetzen, verwalten und sichern.

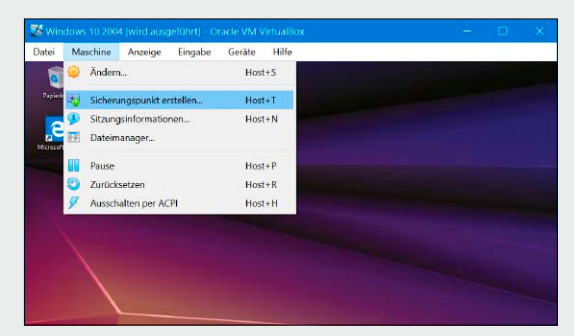

#### Fertige VM mit Linux Mint 20

Die beliebte Linux-Distribution ist komplett eingerichtet. Sie nehmen sie innerhalb weniger Minuten in Virtualbox ganz einfach in Betrieb.

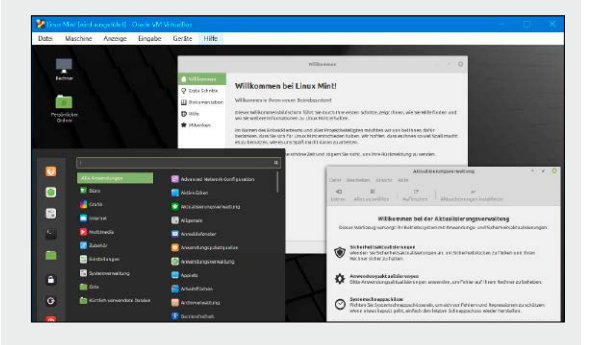

#### Fertige VM mit Android 9.0

Ein Open-Source-Projekt macht Android virtuell. Damit können Sie Android samt Anbindung an den Google Play Store testen.

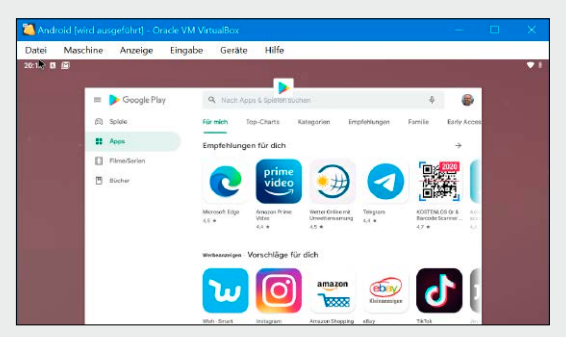